ejemplares. Sabía que la oferta no era generosa, pero en su descargo alegaba que no era respetada la propiedad literaria en América y que, por consiguiente, quedaba sin protección la americana en España por lo que cualquiera podía editar, sin pagar nada, Azul y Rimas, que habían sido editados en Buenos Aires y en Valparaíso, respectivamente, aparte de que los libros de verso tenían poca venta, si bien la de los de Darío era algo mejor. 8 Las condiciones para una novedad, El Canto errante, fueron más generosas: 500 pesetas por los derechos totales o el importe de la cuarta parte de los ejemplares que se vendieran.

Los editores de entonces no ofrecían grandes cantidades por los derechos de autor. El librero y editor Fernando Fe dio a Rubén Darío 700 pesetas por dos libros (Opiniones y Parisina) y la editorial Renacimiento le ofreció 400 francos por Todo al vuelo, así como la posibilidad de cobrar sobre las ventas:  $40\%$  de los beneficios finales de la edición 9.

Juan Ramón recuerda <sup>10</sup>: «Mis primeros libros, de juventud extrema, los edité yo mismo. Estaba en situación de hacerlo...», pero cuando su familia se arruinó «entré en relación con Pueyo... editó las Elejías, Melancolía, y los libros de esa época. No pagaba nada: entregaba al autor la mitad de la edición, para regalar, y se quedaba con el resto. Las ediciones eran de unos mil ejemplares y se vendían quinientos. En aquellas fechas se vendían mil ejemplares de un libro de Valera, y esa venta se consideraba un éxito de librería. Otro tanto podía decirse de los libros de Núñez de Arce», entonces en el apogeo de su fama.

Parece que la memoria le engaña, otra vez, a Juan Ramón, lo que no es sorprendente en este caso, dado el poco interés que siempre sintió por los asuntos económicos en general y por los beneficios de sus libros en particular. Los libros regalados al autor para que éste, a su vez, los regalara como obsequio y propaganda, aunque abundantes, serían muchísimos menos.

Pueyo empezó lentamente, pero en 1907 tenía un catálogo interesante de autores modernos españoles e hispanoamericanos, con dos secciones, libros en prosa y en verso.

Editó o distribuyó obras de conocidos prosistas españoles y entre los poetas de su catálogo figuraban, además de Juan Ramón, Santos Chocano, Díez Canedo, los hermanos Machado, Villaespesa, Répide, Valle-Inclán, etc. Merece destacarse una antología modernista de valor muy desigual, pero muy representativa de la época, La corte de los poetas, Florilegio de rimas modernas, hecha por Emilio Carrere y en la que figuraban 67 poetas españoles e hispanoamericanos.

El tercer libro que apareció de Juan Ramón fue Rimas, publicado en abril de 1902 a nombre de la librería Fernando Fe e impreso en la imprenta de Idamor Moreno. Probablemente Fernando Fe no fue el editor, sino simplemente el distribuidor. Eran muy pocos los libros financiados por editores madrileños en aquellos años. Abundaban, y eran más poderosos que los pocos editores, los libreros, como Suárez, Hernando, San Martín y el propio Fernando Fe, quienes normalmente adquirían la

<sup>8</sup> ALBERTO GHIRALDO: El archivo de Rubén Darío. Buenos Aires, 1943, págs. 130-131.

<sup>&</sup>lt;sup>9</sup> Ibid., págs. 133-34 y 137.

<sup>&</sup>lt;sup>10</sup> RICARDO GULLÓN: Conversaciones con Juan Ramón. Madrid, 1958, pág. 79.

edición de un escritor famoso (por ejemplo, don Juan Valera) con un gran descuento o simplemente recibían los libros en comisión.

Fue compuesto en gran parte en un sanatorio cerca de Burdeos, donde pasó una larga temporada reponiendo su frágil salud mental, que había empeorado al volver de Madrid a Moguer en 1900, y en él se muestra alejado del modernismo casi delirante de los dos anteriores y se nota claramente la influencia de nuevas lecturas españolas: Bécquer, Ferrán, Rosalía, etc.

Cuando el libro apareció, Juan Ramón vivía en Madrid, en el Sanatorio del Rosario, donde era atendido por su amigo el doctor Simarro, escribió Arias tristes, y se sintió atraído por jóvenes monjas. Allí acudían para darle conversación los poetas y escritores más importantes: los hermanos Machado, el matrimonio Martínez Sierra, Valle-Inclán, Cansinos, Benavente, Pérez de Ayala, etc. Era el centro de su propia tertulia, que se celebraba los domingos por la tarde en un ambiente grato para Juan Ramón, evitándole acudir a las de los ruidosos cafés, a donde le había arrastrado Villaespesa, de cuya dependencia se desligó sin trauma alguno. Cansinos describe a Juan Ramón como una sombra, quieto y frío, impasible y pulcro, vestido de oscuro y elegante <sup>11</sup>.

«Me aburren mis compañeros. Prefiero gente extraña que me hable de otras cosas. Detesto la calle de Carretas, de la Montera, de Silva, de Jacometrezo», por donde pululaba la bohemia madrileña, de cuyo comportamiento se sentía alejadísimo. «Además: detesto la cerveza, no me gusta el café, me fastidia el tabaco, no leo diarios, no sé de toros, de militares»<sup>12</sup>, lo que se consumía y los temas de conversación principales en las tertulias cafeteriles. La tertulia del Rosario, alejada de los cafés multitudinarios y llenos de humazo, tuvo su réplica posterior en otra organizada alrededor de otro elitista, Ortega y Gasset, en la Revista de Occidente.

En las 224 páginas de Rimas, hay 74 poesías. La presentación, lo mismo que el texto, revelan un Juan Ramón más sentado. El volumen resulta más esbelto, principalmente, por ser más estrecho que los anteriores. La apariencia, grata y bella. La composición, en estilo tradicional, está centrada. Las páginas llevan el correspondiente folio en la parte superior, con el nombre del autor en las pares y el título en las impares.

No todas las poesías tienen título, pero cuando lo tienen, va en versales, centrado con un filete debajo. Otro filete, algo más largo, cierra las poesías. Encima de las que no tienen título, hay tres asteriscos puestos en forma triangular. Los nombres de las personas a las que van dedicadas las poesías, están en cursiva, caja baja, y en un cuerpo más pequeño que el texto de la poesía. La única alegría que se advierte es la inicial de cada poesía, muy alargada y estrecha, que ocupa el espacio de las dos primeras líneas.

Rimas fue mejor recibido por los críticos que los anteriores. No sólo el libro agradó más, sino que Juan Ramón era más conocido y tenía más amigos. Pero un periódico humorístico (Gedeón, 23-IV-1902), comentó: «estas rimas del señor Jiménez

<sup>&</sup>lt;sup>11</sup> RAFAEL CANSINOS ASSENS: *La nueva literatura I. Los hermes.* Madrid, s. a., págs. 159 y 160.

<sup>12</sup> JUAN RAMÓN JIMÉNEZ: Cartas. Primera selección. Recogidas... por Francisco Garfias, Madrid, 1962, pág. 276.

son tan ninfeas como las otras. Hablando con propiedad, no son nin feas, nin bonitas».

Juan Ramón pronto se arrepintió de estas obras primerizas y no quería reconocerlas como suyas. En carta a su sobrino, Enrique Gutiérrez Jiménez, le pedía que quemara cualquier libro que tuviera de los aparecidos entre 1899 y 1914. Y añadía: «mis libros primeros desde *Almas de violeta* hasta *Laberinto,* no valen nada en sus primeras versiones» <sup>13</sup>. Son «como borradores silvestres» <sup>14</sup>. Repetía que, en su juventud, el deseo de publicar dominaba al de perfección, que luego le obsesionó. Por eso trató de destruir todos los ejemplares, especialmente *Ninfeas* y *Almas de violeta,* a las que calificó, en otro momento, de «los dos primeros abortos poéticos míos modernistas»<sup>15</sup> . A Marañón le sacó un ejemplar que tenía de *Ninfeas,* y lo destruyó. Lo mismo hizo con otros amigos, e incluso una muchacha, amiga suya, para complacerle, arrancó las páginas del texto de los ejemplares de estos libros que había en algunas bibliotecas madrileñas, como la del Ateneo y puso en su lugar otras de relleno<sup>16</sup>.

También con el pie editorial Fernando Fe, aparecen, en 1903 y 1904, respectivamente, *Arias tristes* (250 págs.), y *Jardines lejanos* (288 págs.), y con una disposición tipográfica similar a la de *Rimas,* pero con la novedad de incluir partituras musicales previas a las tres partes en que se divide cada una de las obras «Elogio de las lágrimas», «Serenata» y «Tú eres la paz», de Schubert, en *Arias tristes,* y «Gaviota» de Gluck, «Dolor sin fin», de Schumann, y «Romanza sin palabras», de Mendelssohn, en *Jardines lejanos.* 

En ambas hay unas palabras de agradecimiento para los poetas, cuyos nombres se citan, que escribieron respectivamente sobre *Rimas* y *Arias tristes.* Las partes están dedicadas a diferentes personas y, por ello, las poesías no lo están. Setenta y seis poesías componen *Arias* y *Jardines.* Ninguna tiene título, salvo una de *Jardines.*  Simplemente llevan un número de orden en caracteres romanos. *Arias* se imprimió en la imprenta de Ambrosio Pérez, y *Jardines,* en la Tipografía de Archivos, Bibliotecas y Museos, de donde salía la famosa revista de este nombre. Precisamente en esta última se imprimió, en 1905, *Cantos de vida y esperanza,* de Rubén Darío, quien encargó a Juan Ramón la reunión de los materiales y el cuidado de la edición, que se hizo, dentro de las formas tradicionales, en formato grande y en excelente papel. No llevaba folios en la parte superior de la página, y el número correspondiente de ésta aparece en la inferior, al centro.

Probablemente, Martínez Sierra tenía alguna relación económica con la Tipografía de Archivos, aunque ninguna con la Revista de Archivos, Bibliotecas y Museos que en ella se imprimía desde 1902. En esta imprenta, se imprimieron (1904) los volúmenes de la Biblioteca Nacional y Extranjera del inglés Leonard Williams, de bella composición, al que muy bien pudo asesorar Martínez Sierra, y de aquí pudo surgir la idea de que dirigió el taller tipográfico e incluso la *Revista de Archivos.* En carta a Juan Ramón (¿1911-1912?), decía que los negocios le encocoraban tanto como a su corresponsal,

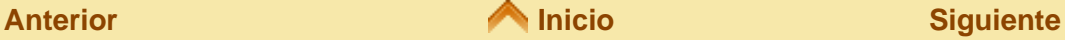

*lbid.,* pág. 216.

*Ibíd.,* pág. 315.

*Cartas literarias.* Barcelona, 1977, pág. 56.

*Conversaciones.* Pág. 80.